# Programmierung

*Beachten Sie die Übungsverlegungen zum 18.–20. Juni.*

### **Aufgabe 1 (AGS 14.1** ⋆**)**

Gegeben sei folgendes C<sub>0</sub>-Programm Max:

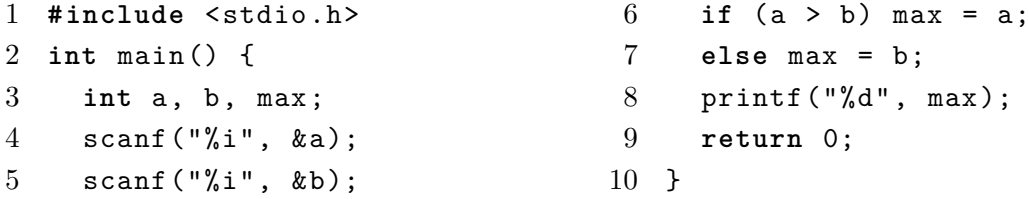

- (a) Berechnen Sie schrittweise das baumstrukturierte Programm  $bMax_0 = trans(Max)$  mit Hilfe der in der Vorlesung angegebenen Übersetzungsfunktionen.
- (b) Wandeln Sie  $bMax_0$  in ein Programm  $Max_0$  mit linearisierten Adressen um und berechnen Sie  $\mathcal{P}[\![Max_0]\!](5:7)$ . Dokumentieren Sie den Zustand der AM<sub>0</sub> in einer Tabelle.

#### **Aufgabe 2 (AGS 14.10)**

(a) Geben Sie für folgendes C<sub>0</sub>-Programm die Übersetzung in ein linearisiertes  $AM_0$ -Programm an. Zwischenschritte der Übersetzung brauchen Sie nicht anzugeben.

|               | 1 #include <stdio.h></stdio.h> | 8                   | while $(x < a)$ {   |
|---------------|--------------------------------|---------------------|---------------------|
| $\mathcal{D}$ |                                |                     | $9 \times = x + 1;$ |
|               | $3$ int main() {               |                     | 10 $y = y * y;$     |
|               | $4$ int x, y, a;               | $11 \quad \text{P}$ |                     |
|               | 5 $\text{scanf}("%i", \&y);$   | 12                  | printf("%d", y);    |
|               | 6 $\text{scanf}("%i", \&a);$   |                     | $13$ return 0;      |
|               | $7 \times = 0$ ;               | $14$ }              |                     |

(b) Folgendes  $AM_0$ -Programm sei gegeben:

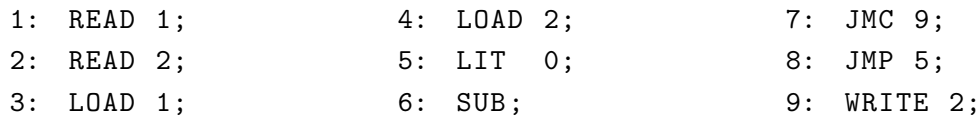

Protokollieren Sie den schrittweisen Ablauf dieses Programms auf der  $AM_0$  mit der Anfangskonfiguration  $(1, \varepsilon, [1], 0 : 1, \varepsilon)$ .

#### **Zusatzaufgabe 1 (AGS 13.7)**

Gegeben sei das dreistellige Prädikat append, welches die Verkettung von Listen ausdrückt.

append ([], Ys, Ys).  $append([X|Xs], Ys, [X|Zs]) :- append(Xs, Ys, Zs).$ 

- <span id="page-1-0"></span>(a) Geben Sie unter Nutzung von append ein Prologprogramm für das zweistellige Prädikat reverse an, welches erfüllt ist, falls das erste Argument eine Liste Xs ist und das zweite Argument Ys die Elemente von Xs in umgekehrter Reihenfolge enthält. Beispielsweise soll gelten: reverse([1,2,3], [3,2,1]).
- (b) Eine Liste wird *Palindrom* genannt, falls die Folgen ihrer Elemente von vorn nach hinten und von hinten nach vorn gleich sind. Die Liste [1,2,3,2,1] ist zum Beispiel ein Palindrom. Bilden Sie diese Eigenschaft als einstelliges Prädikat palindrom in Prolog ab. Sie dürfen die Prädikate append und reverse benutzen.
- (c) Gegeben sei das folgende Prolog−-Programm:

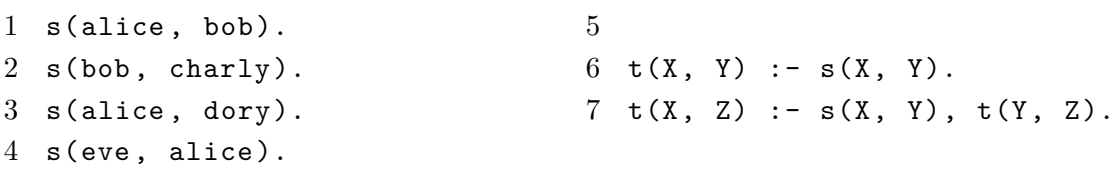

Geben Sie alle SLD-Refutationen für ?- t(alice, X). an. Geben Sie dabei die Belegungen für alle Variablen an. Geben Sie die Menge der möglichen Belegungen für X an.

## **Zusatzaufgabe 2 (AGS 14.14)**

(a) Gegeben sei folgendes  $C_0$ -Programm.

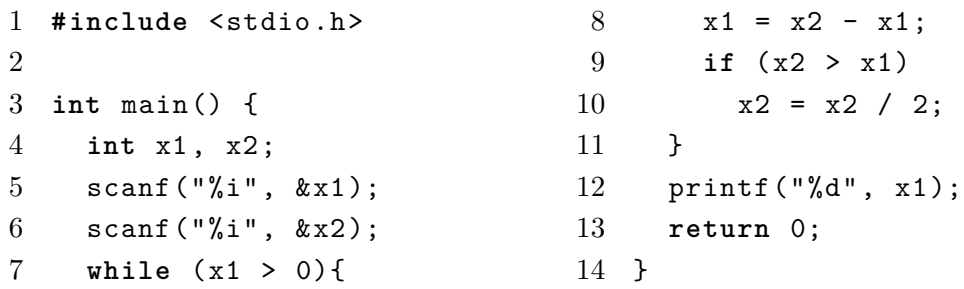

Übersetzen Sie das Programm mittels *trans* in AM<sup>0</sup> -Code mit linearen Adressen. Geben Sie nur das Endergebnis der Übersetzung, keine Zwischenschritte an!

(b) Gegeben sei der folgende Ausschnitt aus einem  $\text{AM}_0\text{-}\text{Programm}.$ 

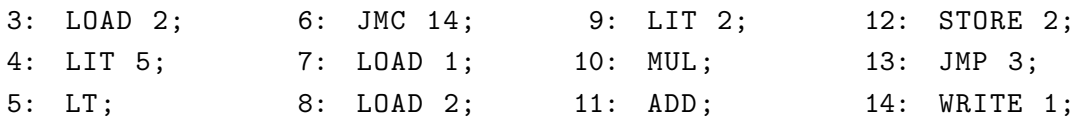

Erstellen Sie ein Ablaufsprotokoll für dieses Programmfragment, bis die  ${\rm AM}_0$ terminiert. Die Startkonfiguration ist  $(7, \varepsilon, \lceil 1/3, 2/1 \rceil, \varepsilon, \varepsilon)$ .